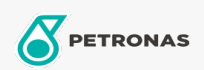

## Engine Oil

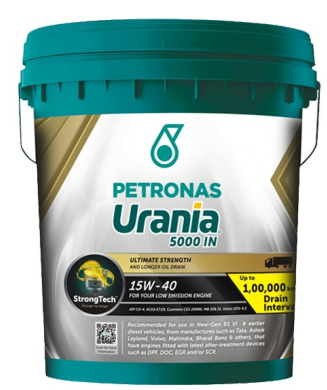

## PETRONAS URANIA 5000 IN 15W-40

Range: PETRONAS Urania 5000

Long description: Is Suitable for all types of new-Gen BSVI & earlier diesel engines fitted with latest after-treatment devices such as DPF, DOC, EGR and/or SGR

**A** Product data sheet

Viscosity: 15W-40

Industry Specifications: API CK-4 OEM Approvals - Only for Automotive: ACEA E7, E9 OEM Performance - Only for Automotive: Cummins CES 20086, MB 228.31, Volvo VDS-4.5 Application(s) - For Consumers pages: Light-duty Commercial Vehicle (LCV), Heavy-Duty Vehicle (HD)

Sector(s) - For Businesses page: Road Transport